Міністерство освіти і науки України Національний аерокосмічний університет ім. М. Є. Жуковського «Харківський авіаційний інститут»

Кафедра інформаційних технологій проектування (№ 105)

## ЗАТВЕРДЖУЮ

Голова НМК 2

Дмитро КРИЦЬКИЙ  $(m)$ (ім'я та прізвище)  $\begin{array}{cccc} \hline \hline \hline 31 & \hline \hline \hline \end{array}$  08 2023 p.

## РОБОЧА ПРОГРАМА ОБОВ'ЯЗКОВОЇ НАВЧАЛЬНОЇ ДИСЦИПЛІНИ

Технології віртуальної реальності

(назва навчальної дисципліни)

Галузь знань: 12 «Інформаційні технології» (шифр і найменування галузі знань)

Спеціальність: 122 «Комп'ютерні науки»

(код і найменування спеціальності)

Освітня програма: «Інформаційні технології проектування» (найменування освітньої програми)

#### Форма навчання: денна

Рівень вищої освіти: другий (магістерський)

Харків 2023 рік

Розробник: Крицький Д.М. к.т.н., доцент, 105 **Биков А.М. в.о. зав. каф.105** (прізвище та ініціали, посада, науковий ступінь і вчене звання)

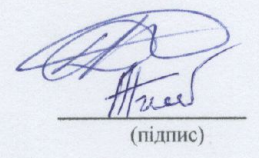

Робочу програму розглянуто на засіданні кафедри інформаційних технологій проектування (назва кафедри)

Протокол № 1\_від «30» 08 2023 р.

В.о. завідувача кафедри 105

nee (підпис)

Андрій БИКОВ (ім'я та прізвище)

 $\frac{a}{c}$ 

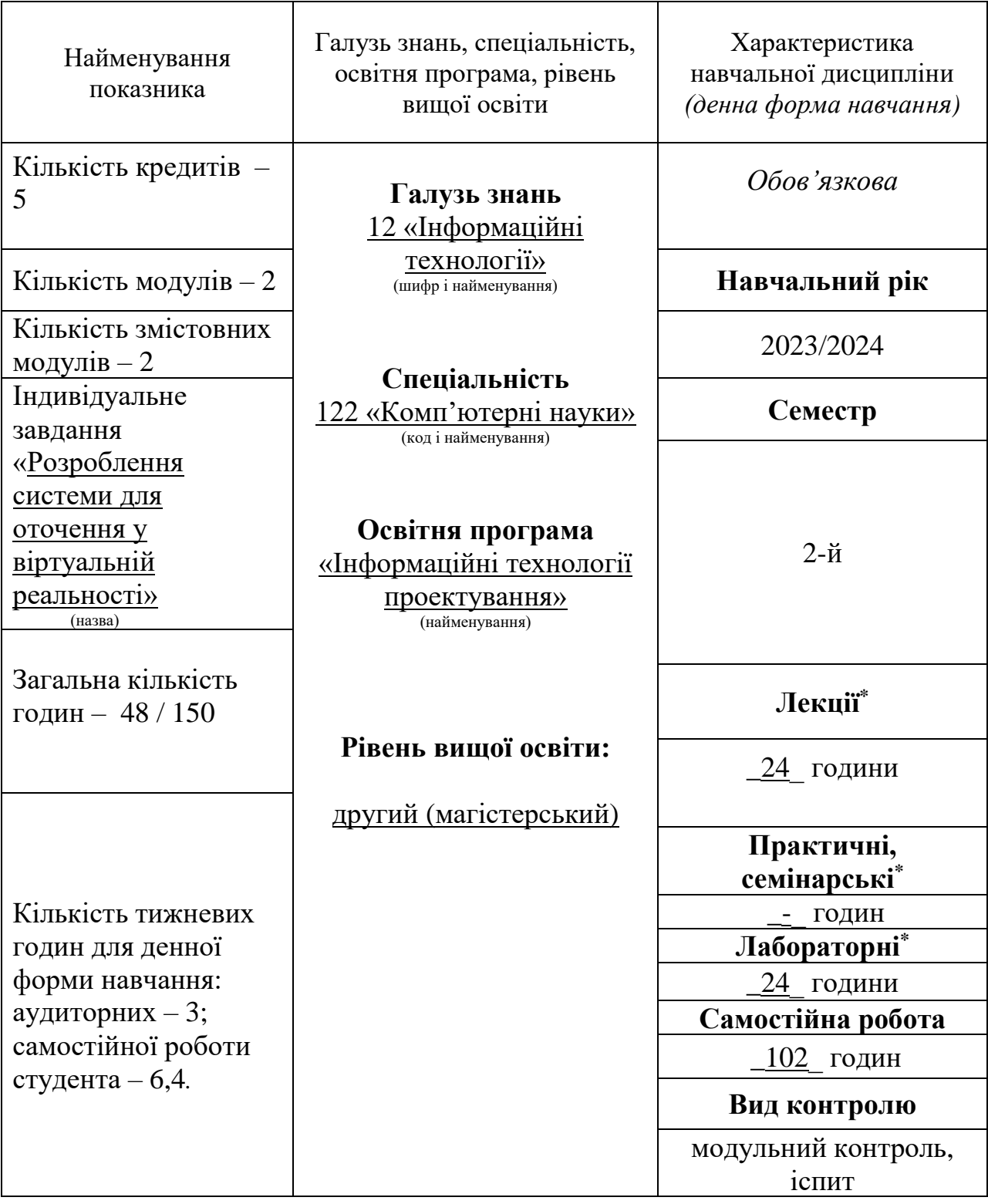

## **1**. **Опис навчальної дисципліни**

Співвідношення кількості годин аудиторних занять до самостійної роботи становить: 0,47.

\*Аудиторне навантаження може бути зменшене або збільшене на одну годину залежно від розкладу занять.

## **2. Мета та завдання навчальної дисципліни**

**Мета вивчення**: вивчення теоретичних основ уявлення і використання інформації у віртуальному середовищі.

**Завдання**: ознайомлення з найсучаснішими підходами, технологіями, методами та методиками розроблення віртуальної реальності.

## **Результати навчання:**

## **знати:**

види, об'єкти та системи віртуальної реальності, різні підходи до їх організації; основи технології їх використання; їх базові моделі;.

## **вміти:**

аналізувати різні моделі, використовувані у віртуальному середовищі; застосовувати мови інженерії знань та інструментальні засоби для побудови таких систем.

Згідно з вимогами освітньо-професійної програми студенти повинні досягти таких **компетентностей:**

**ЗК1.** Здатність до абстрактного мислення, аналізу та синтезу.

**ЗК2**. Здатність застосовувати знання у практичних ситуаціях.

**СК01.** Усвідомлення теоретичних засад комп'ютерних наук.

## **Програмні результати навчання:**

**РН1.** Мати спеціалізовані концептуальні знання, що включають сучасні наукові здобутки у сфері комп'ютерних наук і є основою для оригінального мислення та проведення досліджень, критичне осмислення проблем у сфері комп'ютерних наук та на межі галузей знань.

**РН2.** Мати спеціалізовані уміння/навички розв'язання проблем комп'ютерних наук, необхідні для проведення досліджень та/або провадження інноваційної діяльності з метою розвитку нових знань та процедур.

**РН4.** Управляти робочими процесами у сфері інформаційних технологій, які є складними, непередбачуваними та потребують нових стратегічних підходів.

**Міждисциплінарні зв'язки:** Машинне навчання; Автоматизація наукових досліджень.

# **3. Програма навчальної дисципліни**

**Модуль 1.**

*Змістовний модуль №1. Розробка XR додатків у Unity*

*Тема 1.* **Проектування, розробка та впровадження для VR** (Створення проекту та імпорт ігрових ресурсів; Імпортування інструментарію взаємодії Unity XR та налаштування проекту; Налаштування XR Rig; Встановлення apk; Тестування в Unity Editor)

*Тема 2.* **Розробка і прототипування VR додатку** (Реалізація VR-аватару; Безперервний рух, безперервний поворот та контролер персонажів; Телепортація; Взаємодія з об'єктами у VR; Взаємодія з користувацьким інтерфейсом у VR)

*Тема 3.* **Основи багатокористувацької віртуальної реальності** (Імпорт Photon Unity Networking; Підключення до фотонних серверів; Інтерфейс входу в систему; Завантаження основного оточення)

*Тема 4.* **Створення віртуальних кімнат** (Приєднання віртуальних кімнат на основі вибору; Завантаження та синхронізація сцен; Створення VR-гравців у віртуальній кімнаті; Налаштування мережевої взаємодії)

*Тема 5.* **Синхронізація багатокористувацької віртуальної реальності через мережу** (Скрипт синхронізації VRS; Мережева взаємодія з об'єктами)

*Тема 6.* **Локальна система вибору аватара** (Віддалена система вибору аватарів; Налаштування властивостей гравця для синхронізації моделей аватарів)

*Тема 7.* **SteamVR Integration** (Функціональність, доступність; Взаємодії з контролерами)

*Тема 8*. **Аудіосупровід** (Аудіосупровід - вирішальне значення у віртуальній реальності)

**Модульний контроль 1**

**Модуль 2.**

*Змістовний модуль №2 Використання Unity для розробки проектів віртуальної реальності*

*Тема 9*. **Локомоція та ергономіка** (Техніки пересування у віртуальній реальності)

*Тема 10.* **Присутність і взаємодія рук** (Загальні проблеми взаємодії рук і предметів. Реалізація двосторонньої взаємодії у віртуальній реальності)

*Тема 11.* **Інтерфейс для VR** (Перехід від 2D до VR; Огляд усталених парадигм взаємодії з віртуальною реальністю; Інтерфейс для взаємодії з користувачами)

*Тема 12.* **Вимоги до продуктивності** (Ефективне використання ресурсів; Впровадження освітлення та налаштування параметрів для кращої продуктивність VR сцени)

*Тема 13.* **Оптимізація VR-додатків** (Unity Profiler; Frame Debugger; Unity Profile Analyzer)

*Тема 14.* **Тестування VR-додатку** (Підвищення обізнаністі про VR-досвід. Стратегія ціноутворення)

**Модульний контроль 2**

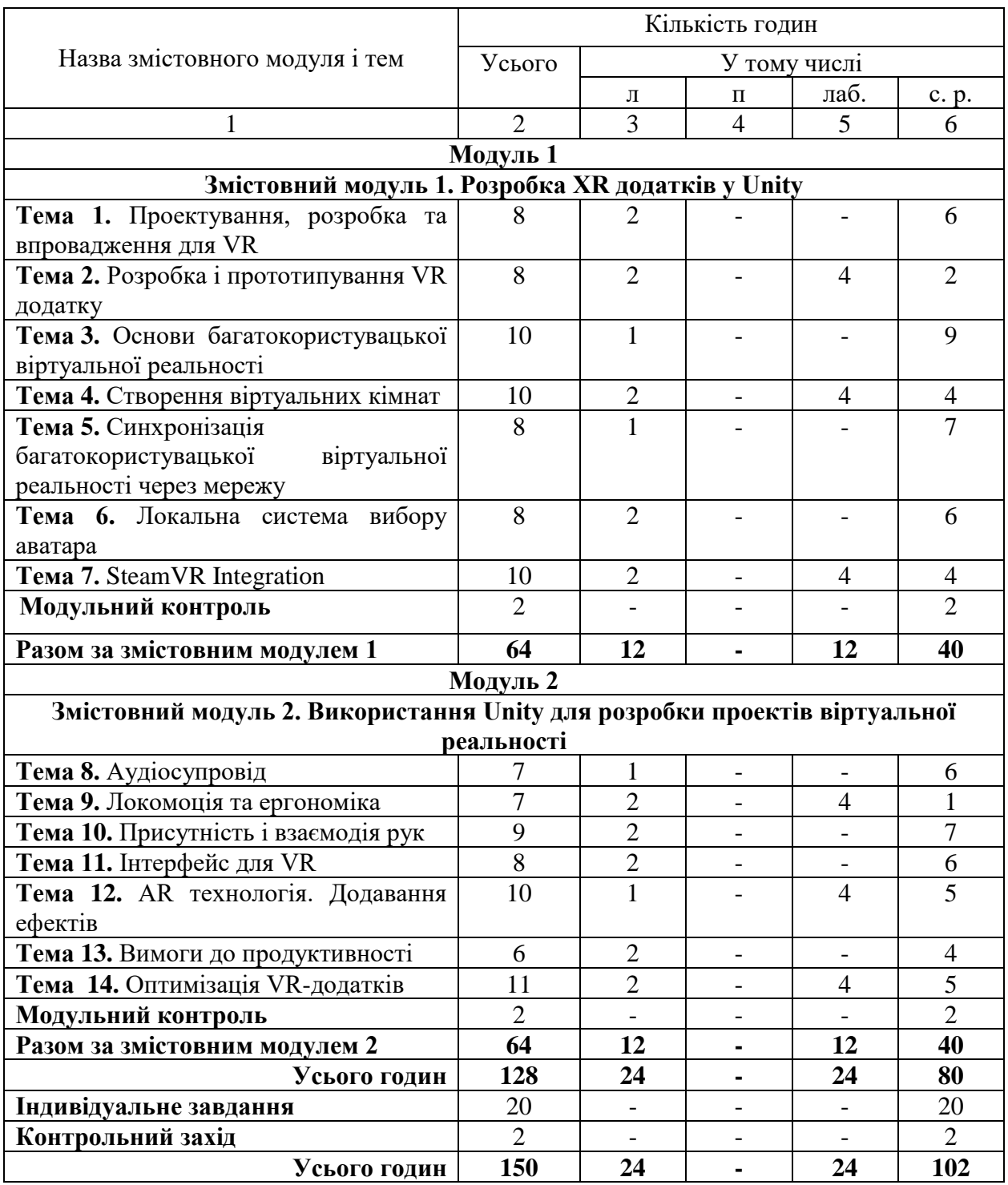

# **4. Структура навчальної дисципліни**

# **5. Теми семінарських занять**

Семінарські заняття навчальним планом не передбачені.

# **6. Теми практичних занять**

Практичні заняття навчальним планом не передбачені.

# **7. Теми лабораторних занять**

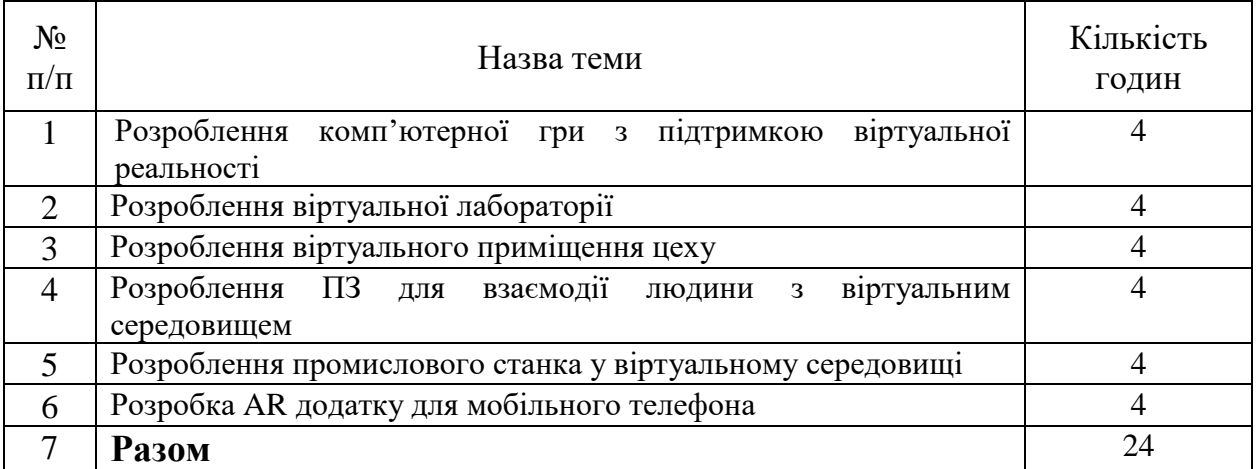

# **8. Самостійна робота**

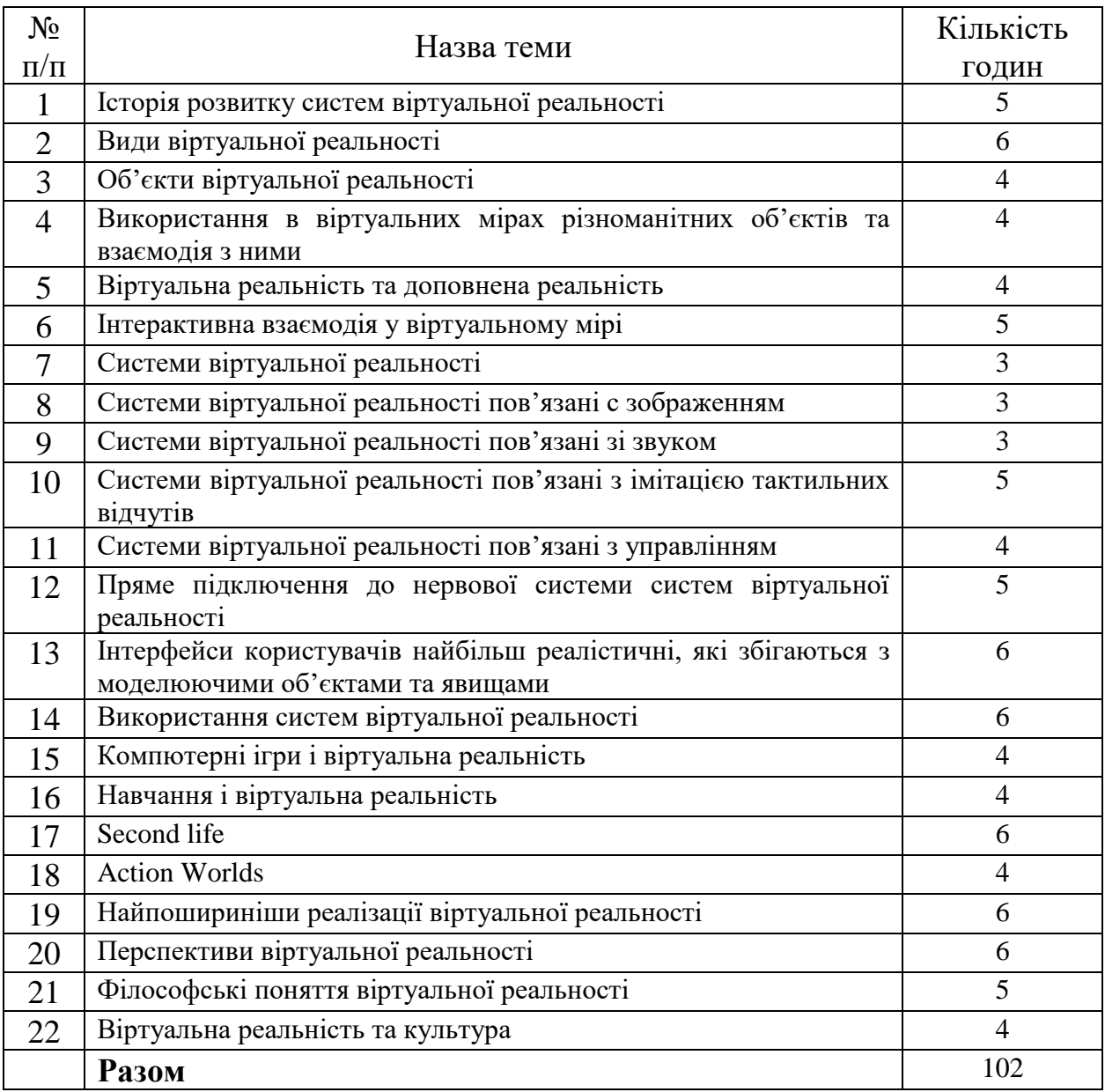

## **9. Індивідуальні завдання**

Мета виконання – набуття практичних навичок самостійної реалізації процесу розроблення програмного забезпечення , яке застосовується у віртуальному середовищі.

Зміст – виявлення основних проблем при програмуванні у віртуальному середовищі, набуття навичок програмування мовами для програмування у віртуальному середовищі.

Термін виконання – 10 тижнів. Трудомісткість – 25 годин самостійної роботи. Обсяг пояснювальної записки (ПЗ) – 20-35 сторінок.

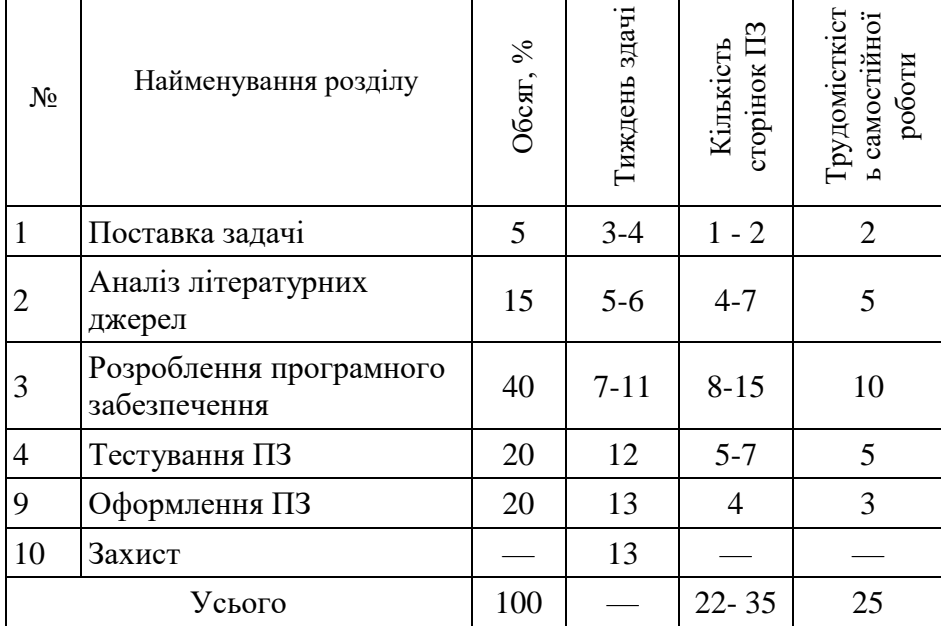

Типовий план-графік виконання курсового проекту:

Залежно від теми проекту можливі зміни послідовності виконання окремих розділів та їх відносної трудомісткості.

Для студентів, залучених до виконання науково-дослідних робіт, можливе виконання курсових проектів дослідницького спрямування, узгоджених з індивідуальними планами підготовки.

### **10. Методи навчання**

При проведені лекцій, лабораторних робіт та самостійної роботи використовуються такі методи навчання як словесні (пояснення, розповідь, бесіда, навчальна дискусія та ін.); наочні (ілюстрування, демонстрування, самостійне спостереження) та практичні (лабораторні роботи), а саме лекції проводяться з використанням основних розділів конспекту лекцій в електронній формі, елементів мультимедійної підтримки курсу (відеофрагментів), демонстрацій окремих прийомів роботи з інструментальним середовищем та/або роздаточного матеріалу у вигляді схем та діаграм.

Лабораторні роботи виконуються з використанням навчальних (демонстраційних) та ліцензованих програмних засобів.

Самостійна робота включає підготовку до лабораторних робіт, модульного контролю та іспиту, виконання поза аудиторної частини індивідуального завдання і вивчення вказаних вище тем за конспектом, літературними джерелами та програмною документацією.

## **11. Методи контролю**

Контроль здійснюється згідно з "Положенням про модульно-рейтингову систему оцінювання знань студентів".

Поточний контроль – відповідно до повноти, якості та своєчасності виконання лабораторних робіт та розділів домашнього завдання; проміжний (модульний) контроль – письмові контрольні роботи на 8-му та 16-му тижнях; підсумковий контроль – письмовий іспит.

### **12. Критерії оцінювання та розподіл балів, які отримують студенти**

12.1. Розподіл балів, які отримують студенти (кількісні критерії оцінювання)

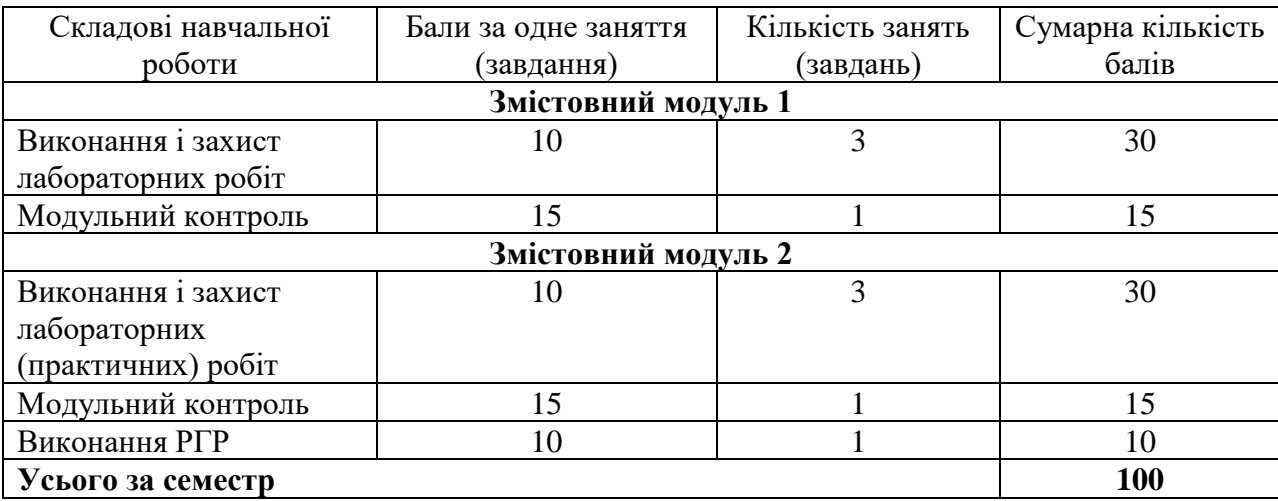

Семестровий контроль (іспит) проводиться у разі відмови студента від балів поточного тестування й за наявності допуску до іспиту. Під час складання семестрового іспиту студент має можливість отримати максимум 100 балів.

Білет для іспиту складається з 4 питань кожне питання оцінюється в 25 балів, 2 питання теоретичні, 2 питання практичні – сума 100 балів*.*

#### 12.2. Якісні критерії оцінювання

Необхідний обсяг знань для одержання позитивної оцінки:

види, об'єкти та системи віртуальної реальності, різні підходи до їх організації; основи технології їх використання; їх базові моделі;.

Необхідний обсяг вмінь для одержання позитивної оцінки:

аналізувати різні моделі, використовувані у віртуальному середовищі; застосовувати мови інженерії знань та інструментальні засоби для побудови таких систем.

### 12.3 Критерії оцінювання роботи студента протягом семестру

**Задовільно (60-74).** Показати мінімум знань та умінь. Захистити всі індивідуальні завдання та здати тестування. Вміти створювати сцени та персонажів у Unity.

**Добре (75-89).** Твердо знати мінімум, захистити всі індивідуальні завдання, виконати всі КР , здати тестування та поза аудиторну самостійну роботу. Вміти все що вказано у попередньому пункті та вміти компілювати додатки з доповненої реальності.

**Відмінно (90-100).** Здати всі контрольні точки з оцінкою «відмінно». Досконально знати всі теми та уміти застосовувати їх. Вміти все що вказано у попередніх пунктах та вміти створювати додатки віртуальної реальності.

### **Шкала оцінювання: бальна і традиційна**

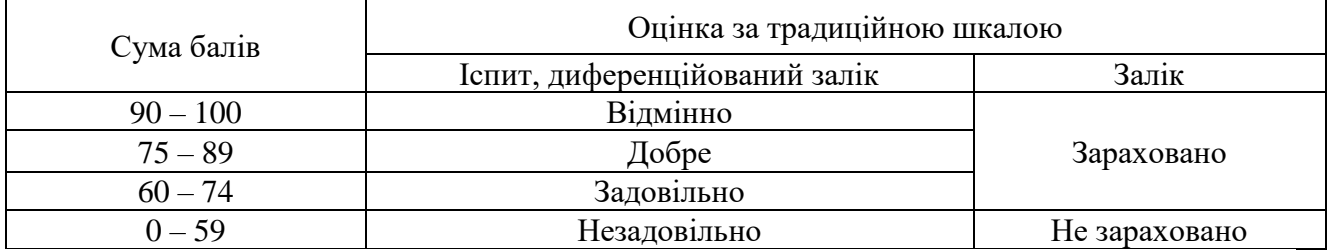

### **13. Методичне забезпечення**

Увесь науково методичний комплект з дисципліни розміщено на офіційному освітньому порталі Національного аерокосмічного університета ім. М.Є. Жуковського «Харківський авіаційний інститут».

Конспект лекцій в електронному вигляді знаходиться на сервері кафедри.

### **Базова**

### **14. Рекомендована література**

1) Mitch McCaffrey: Unreal Engine VR Cookbook. Developing Virtual Reality with UE4

2) Tony Parisi: Learning Virtual Reality

3) Jonathan Linowes: Unity Virtual Reality Projects: Explore the world of virtual reality by building immersive and fun VR projects using Unity 3D

### **15. Інформаційні ресурси**

1.https://docs.unrealengine.com/enUS/SharingAndReleasing/XRDevelopment/VR/OculusVR /index.html

2.https://docs.unrealengine.com/enUS/SharingAndReleasing/XRDevelopment/VR/WMR/ind ex.html